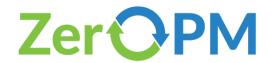

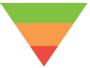

# ShinyTPs: Curate transformation products from text mining results

Emma H. Palm, Parviel Chirsir, Jessy Krier, Emma L. Schymanski Luxembourg Centre for Systems Biomedicine (LCSB), University of Luxembourg

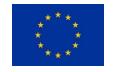

This project has received funding from the European Union's Horizon 2020 research and innovation programme under grant agreement No 101036756.

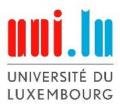

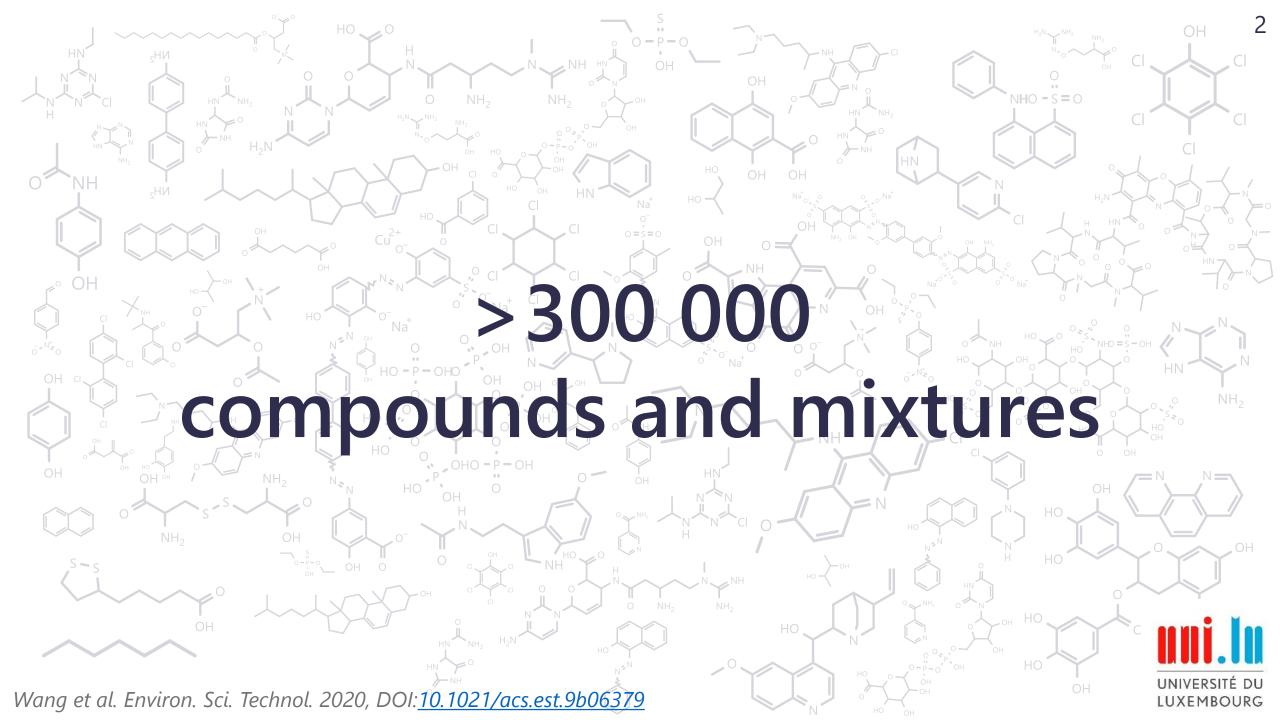

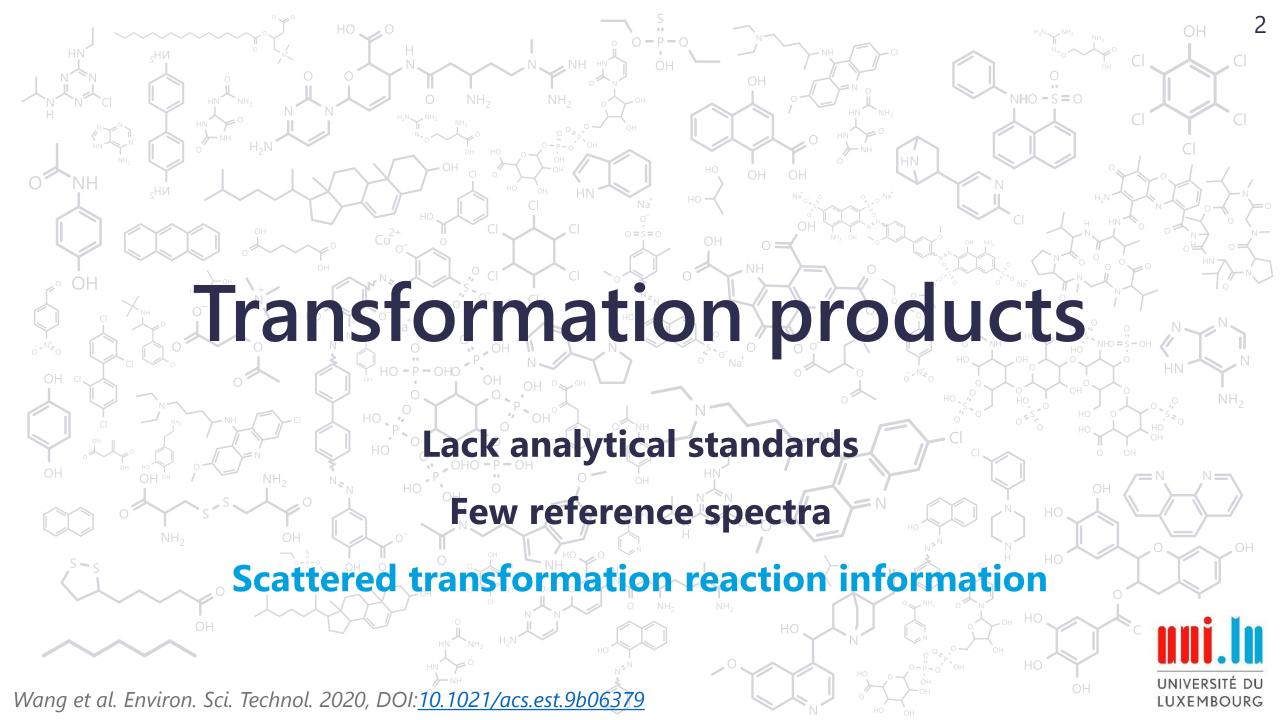

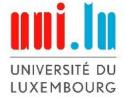

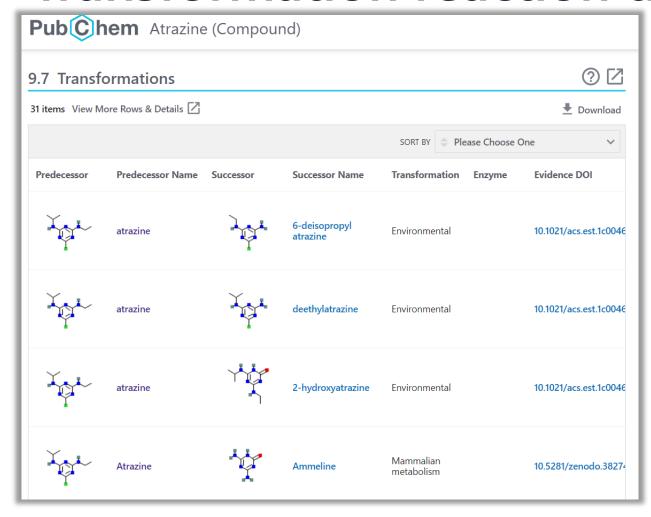

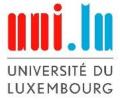

UNIVERSITÉ DU

LUXEMBOURG

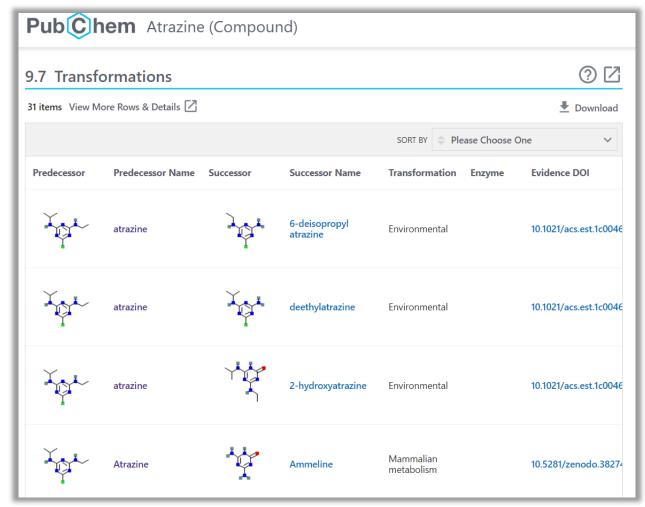

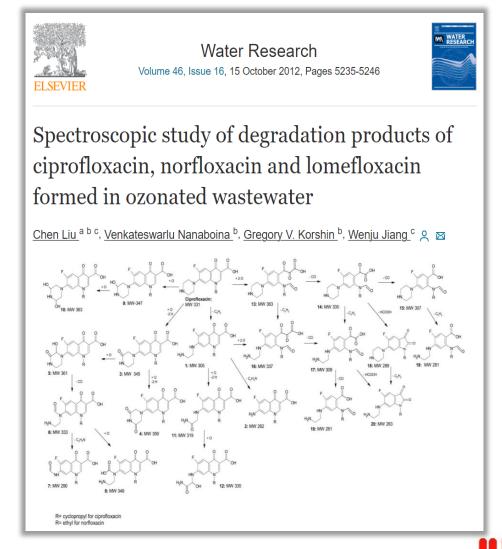

UNIVERSITÉ DU LUXEMBOURG

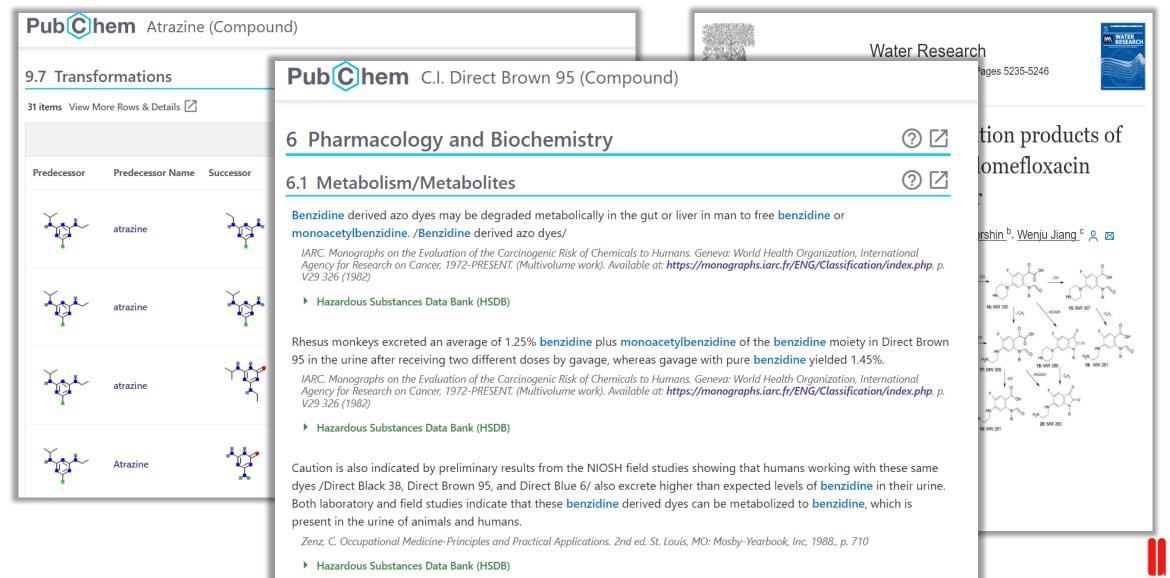

# **Building ShinyTPs**

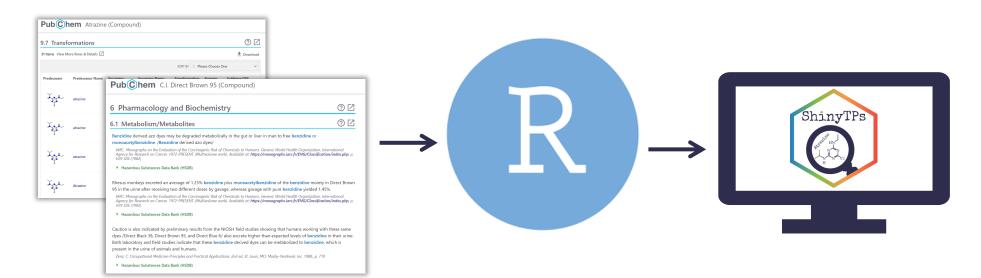

Data sources

ShinyTPs user interface

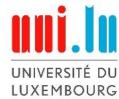

# **Building ShinyTPs**

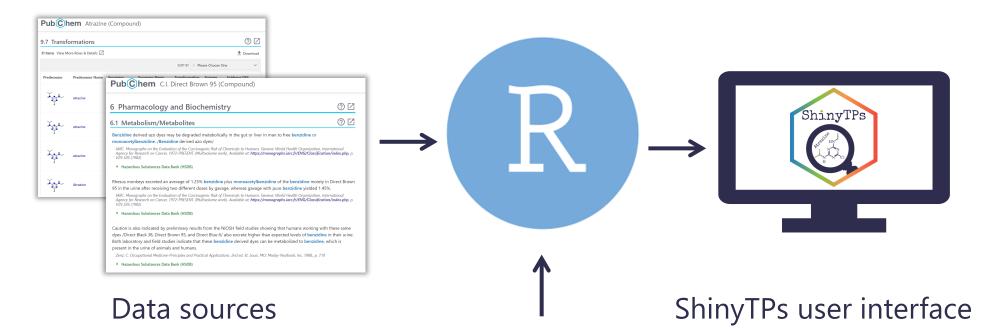

| Name            | SMILES     | CID       |
|-----------------|------------|-----------|
| Direct Brown 95 | C1=CC(=CC= | 135585372 |
| Atrazine        | CCNC1=NC(= | 2256      |
|                 |            |           |

User input file

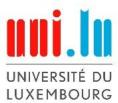

# **Building ShinyTPs**

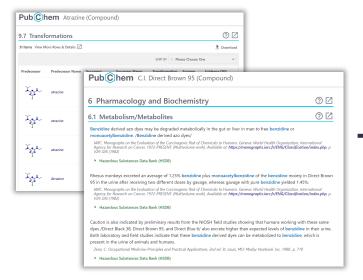

Data sources

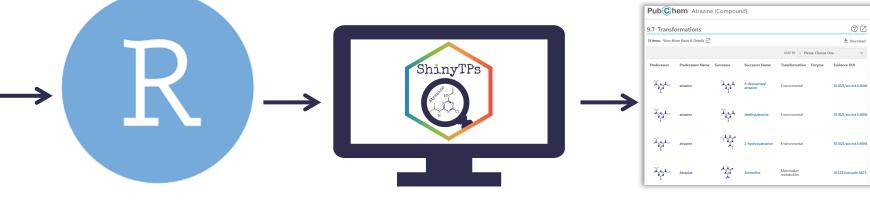

ShinyTPs user interface

 Name
 SMILES
 CID

 Direct Brown 95
 C1=CC(=CC=...
 135585372

 Atrazine
 CCNC1=NC(=...
 2256

User input file

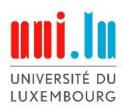

## Pub Chem Acyclovir (Compound)

#### 8.6 Metabolism/Metabolites

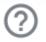

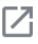

Acyclovir is metabolized partially to 9-carboxymethoxymethylguanine and minimally to 8-hydroxy-9-(2-hydroxyethoxymethyl)guanine. In vitro, acyclovir also is metabolized to acyclovir monophosphate, diphosphate, and triphosphate in

cells infected with herpes viruses, principally by intracellular phosphorylation of the drug by virus coded thymidine kinase and several cellular enzymes.

American Society of Health-System Pharmacists 2013; Drug Information 2013. Bethesda, MD. 2013, p. 769

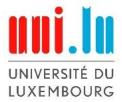

#### Pub Chem Acyclovir (Compound)

#### 8.6 Metabolism/Metabolites

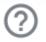

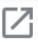

Acyclovir is metabolized partially to <a href="9-carboxymethoxymethylguanine">9-carboxymethylguanine</a> and minimally to <a href="8-hydroxy-9-(2-">8-hydroxy-9-(2-</a> <a href="hydroxyethoxymethylguanine">hydroxyethoxymethylguanine</a>. In vitro, acyclovir also is metabolized to <a href="acyclovir monophosphate">acyclovir monophosphate</a>, diphosphate, and <a href="triphosphate">triphosphate</a> in cells infected with herpes viruses, principally by intracellular phosphorylation of the drug by virus coded <a href="thymidine">thymidine</a> kinase and several cellular enzymes.

American Society of Health-System Pharmacists 2013; Drug Information 2013. Bethesda, MD. 2013, p. 769

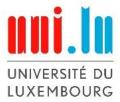

## Pub Chem Acyclovir (Compound)

#### 8.6 Metabolism/Metabolites

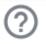

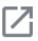

Acyclovir is metabolized partially to <a href="9-carboxymethoxymethylguanine">9-carboxymethylguanine</a> and minimally to <a href="8-hydroxy-9-(2-">8-hydroxy-9-(2-</a> <a href="hydroxyethoxymethylguanine">hydroxyethoxymethylguanine</a>. In vitro, acyclovir also is metabolized to <a href="acyclovir monophosphate">acyclovir monophosphate</a>, diphosphate, and <a href="triphosphate">triphosphate</a> in cells infected with herpes viruses, principally by intracellular phosphorylation of the drug by virus coded <a href="thymidine">thymidine</a> kinase and several cellular enzymes.

American Society of Health-System Pharmacists 2013; Drug Information 2013. Bethesda, MD. 2013, p. 769

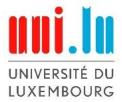

Pub Chem Acyclovir (Compound)

#### 8.6 Metabolism/Metabolites

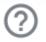

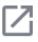

Acyclovir is metabolized partially to <a href="9-carboxymethoxymethylguanine">9-carboxymethylguanine</a> and minimally to <a href="8-hydroxy-9-(2-">8-hydroxy-9-(2-</a> <a href="hydroxyethoxymethylguanine">hydroxyethoxymethylguanine</a>. In vitro, acyclovir also is metabolized to <a href="acyclovir monophosphate">acyclovir monophosphate</a>, diphosphate, and <a href="triphosphate">triphosphate</a> in cells infected with herpes viruses, principally by intracellular phosphorylation of the drug by virus coded <a href="thymidine">thymidine</a> kinase and several cellular enzymes.

American Society of Health-System Pharmacists 2013; Drug Information 2013. Bethesda, MD. 2013, p. 769

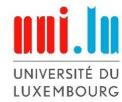

#### Pub Chem Acyclovir (Compound)

#### 8.6 Metabolism/Metabolites

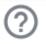

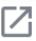

Acyclovir is metabolized partially to <a href="9-carboxymethoxymethylguanine">9-carboxymethylguanine</a> and minimally to <a href="8-hydroxy-9-(2-">8-hydroxy-9-(2-</a> <a href="hydroxyethoxymethylguanine">hydroxyethoxymethylguanine</a>. In vitro, acyclovir also is metabolized to <a href="acyclovir monophosphate">acyclovir monophosphate</a>, <a href="diphosphate">diphosphate</a>, and <a href="triphosphate">triphosphate</a> in cells infected with herpes viruses, principally by intracellular phosphorylation of the drug by virus coded <a href="thymidine">thymidine</a> kinase and several cellular enzymes.

American Society of Health-System Pharmacists 2013; Drug Information 2013. Bethesda, MD. 2013, p. 769

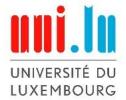

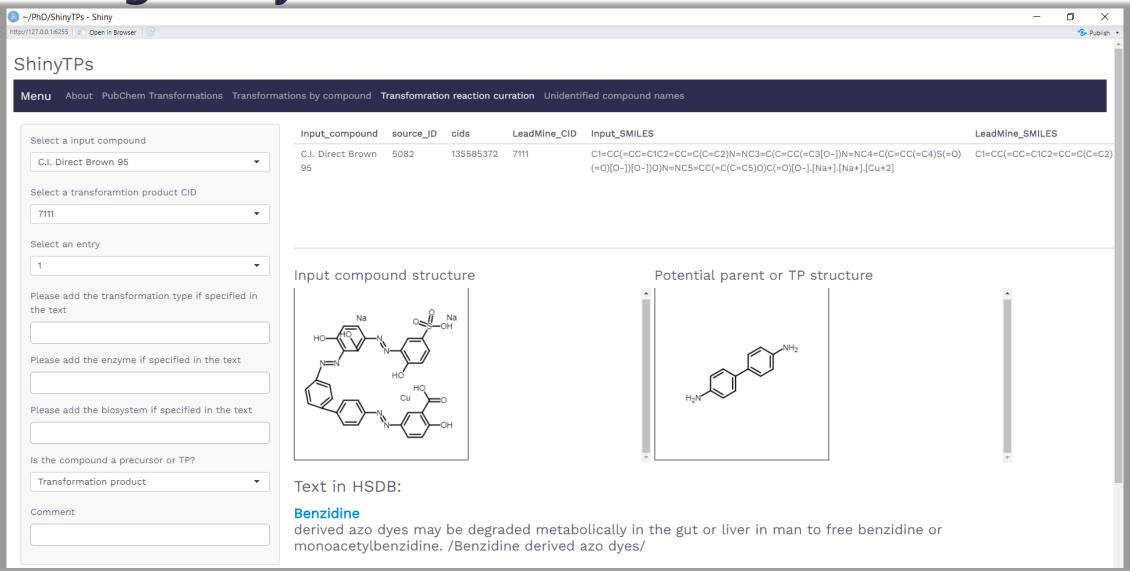

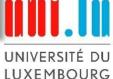

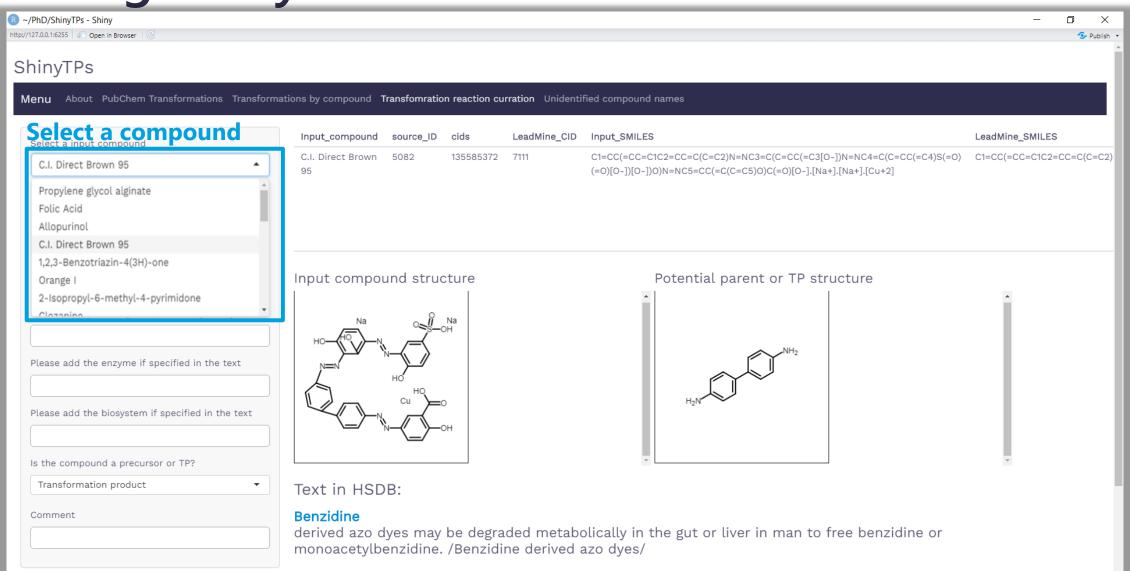

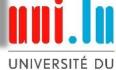

LUXEMBOURG

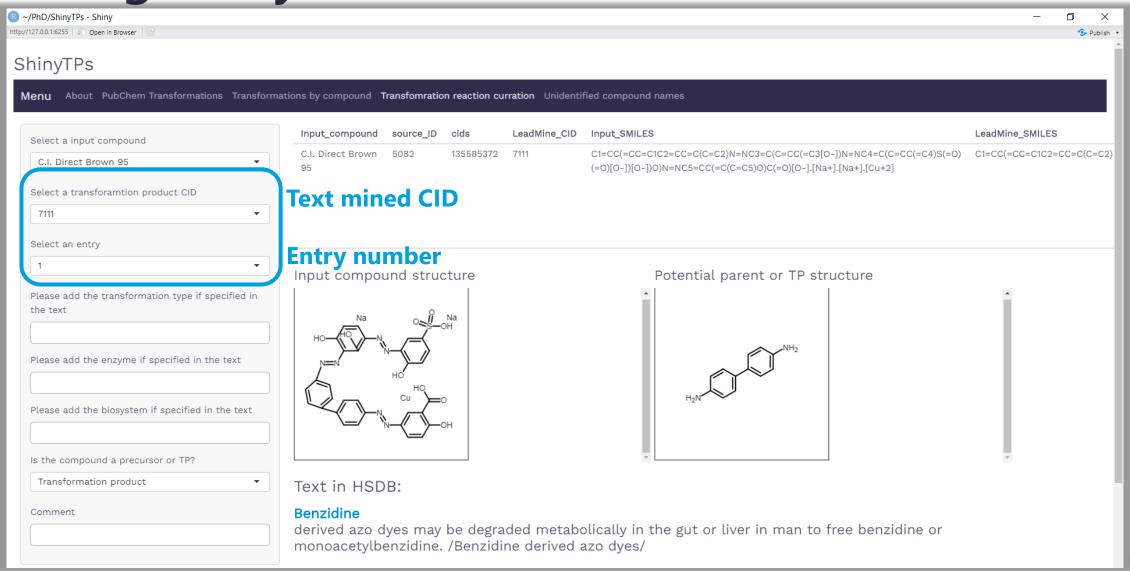

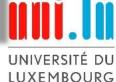

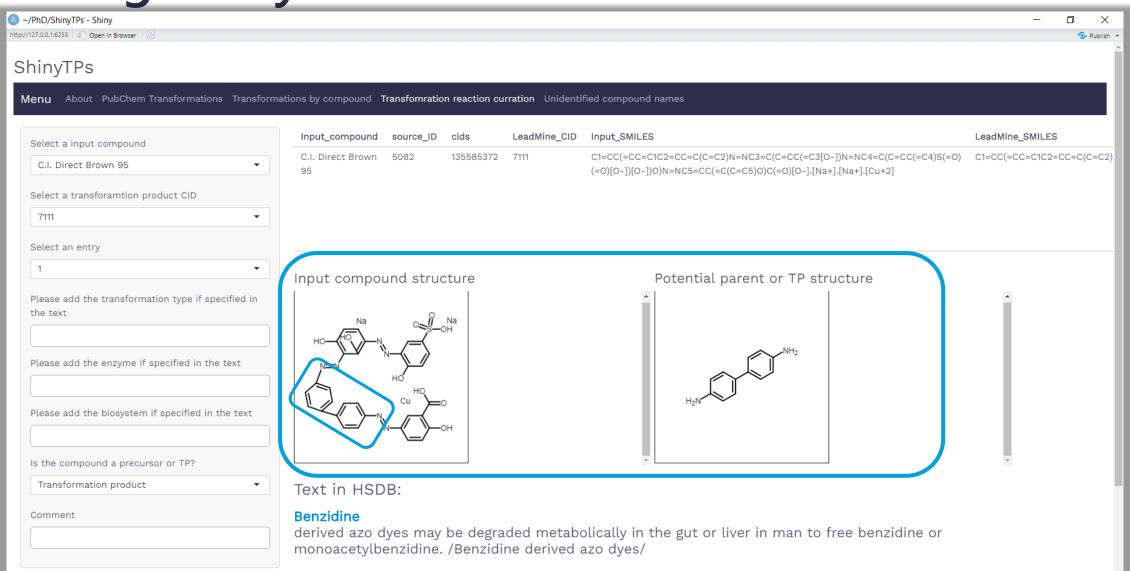

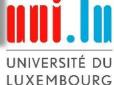

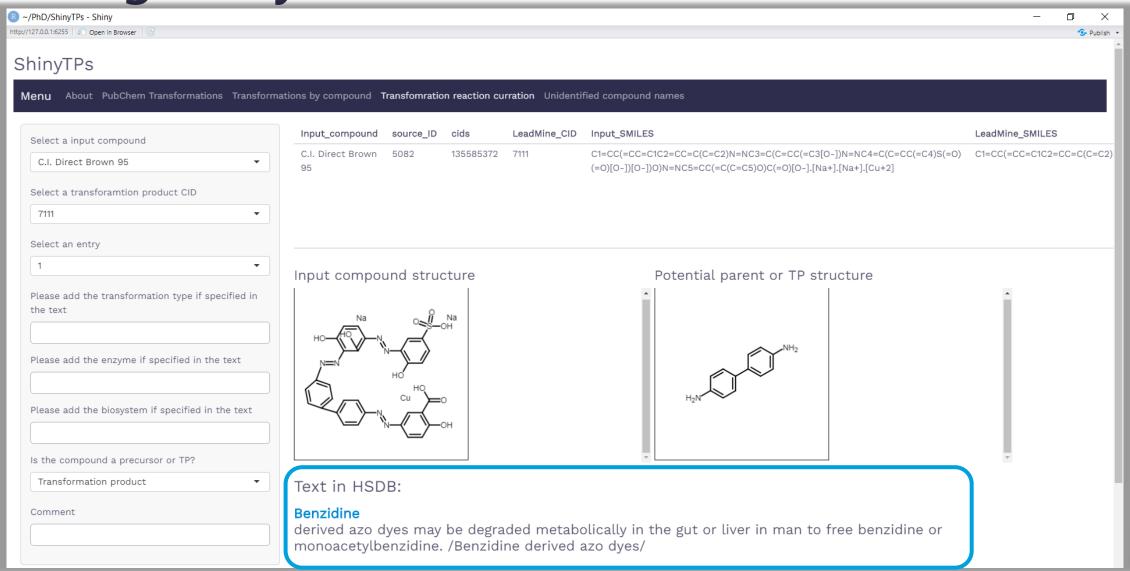

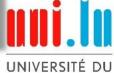

LUXEMBOURG

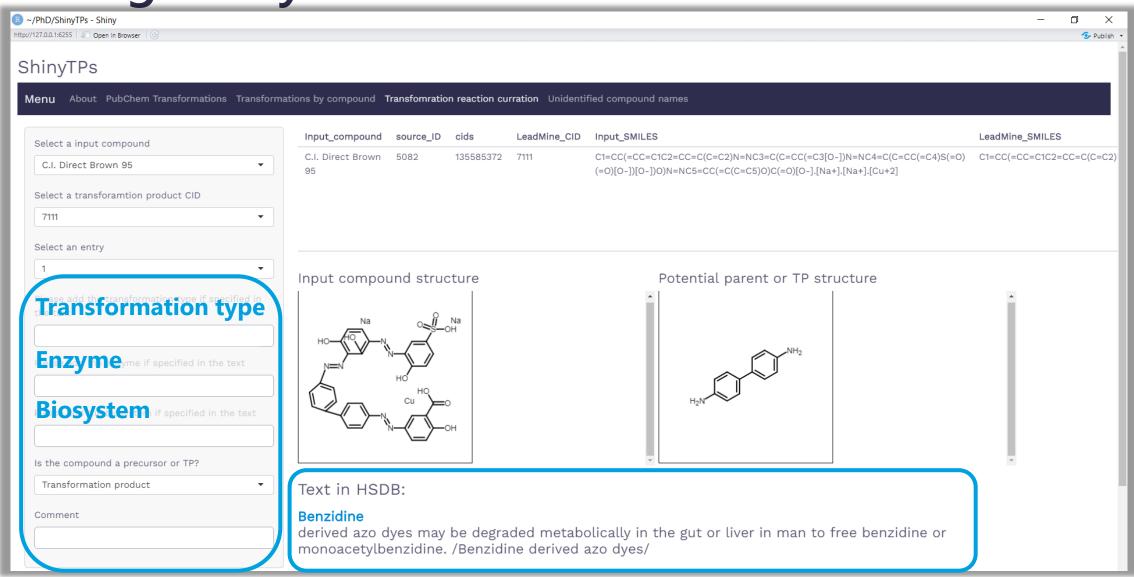

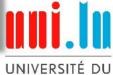

LUXEMBOURG

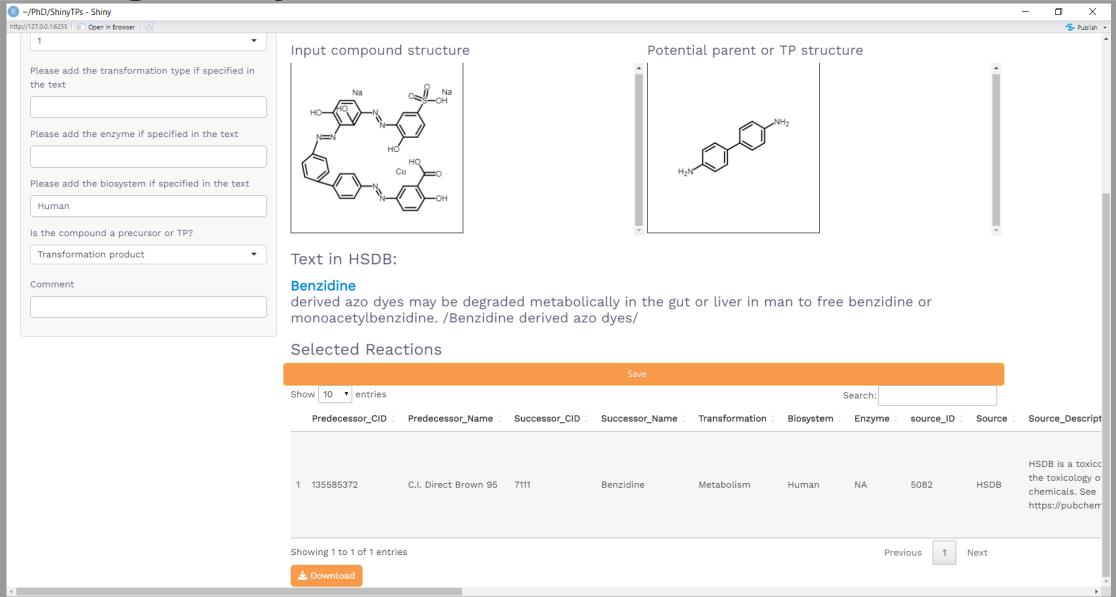

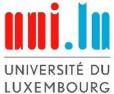

#### What to do next

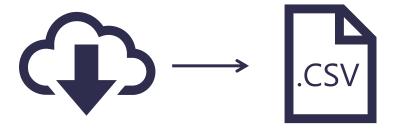

Download Saved reactions

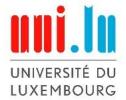

#### What to do next

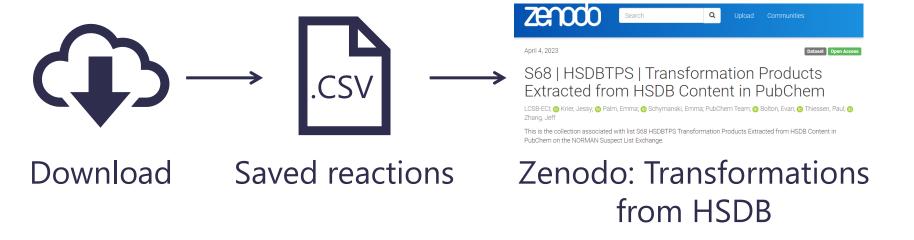

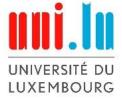

#### What to do next

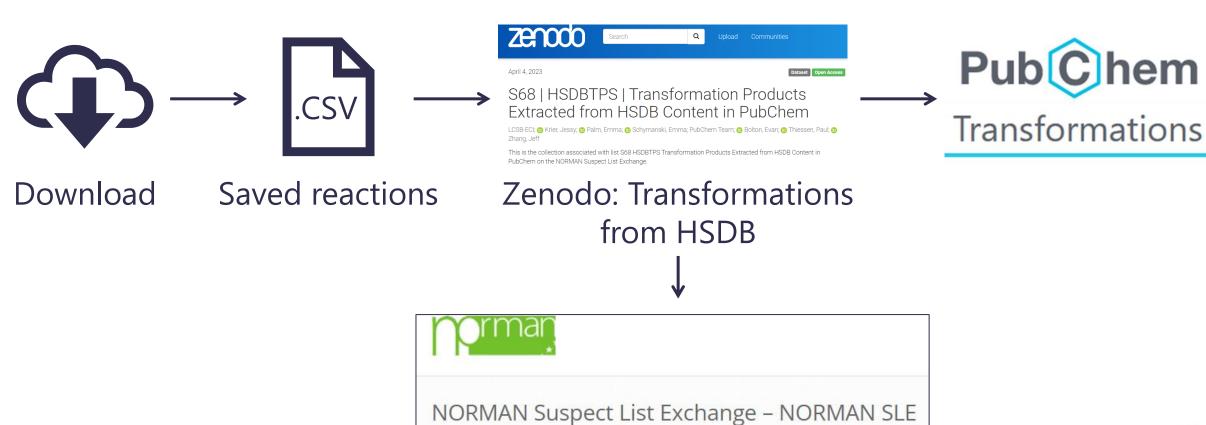

**NORMAN S68 list** 

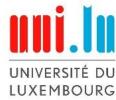

## **Curated reactions**

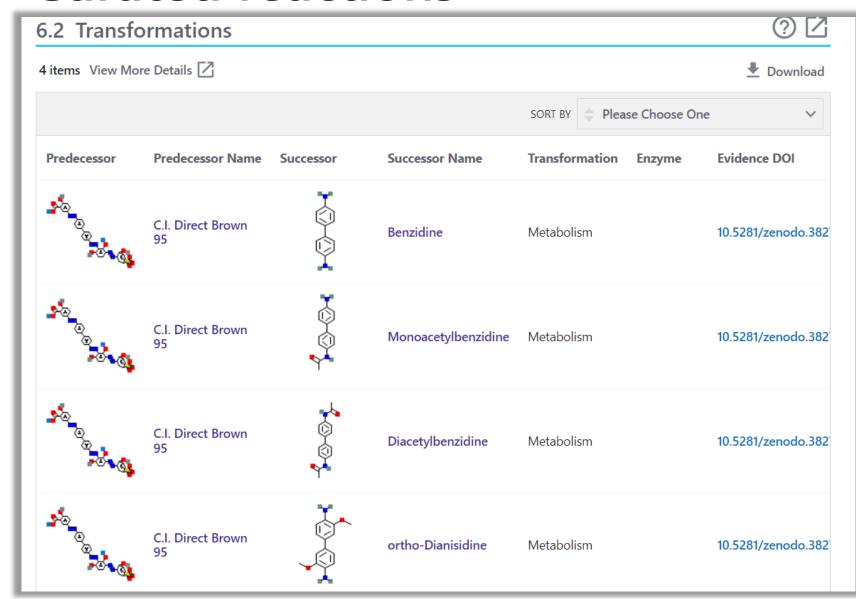

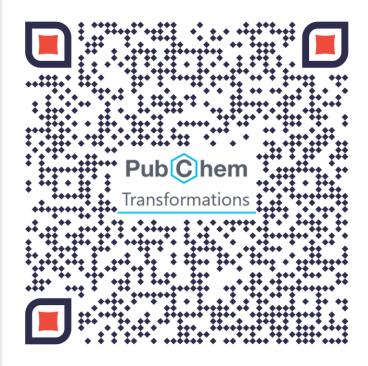

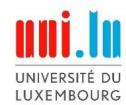

#### **Curated reactions**

Tested on compounds from 5 datasets:

- 28 compounds from NORMAN-SLE
- 8 compounds from the PubChem PFAS
  Tree
- 33 compounds on the ChemSec PBT SIN-list
- 8 compounds from internal PMT list
- 16 compounds in the CompTox azodyes dataset

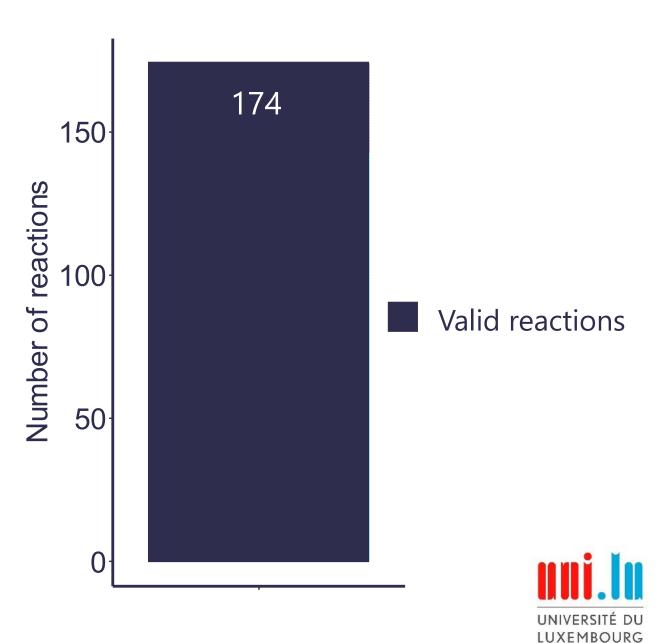

#### **Curated reactions**

Tested on compounds from 5 datasets:

- 28 compounds from NORMAN-SLE
- 8 compounds from the PubChem PFAS
  Tree
- 33 compounds on the ChemSec PBT SIN-list
- 8 compounds from internal PMT list
- 16 compounds in the CompTox azodyes dataset

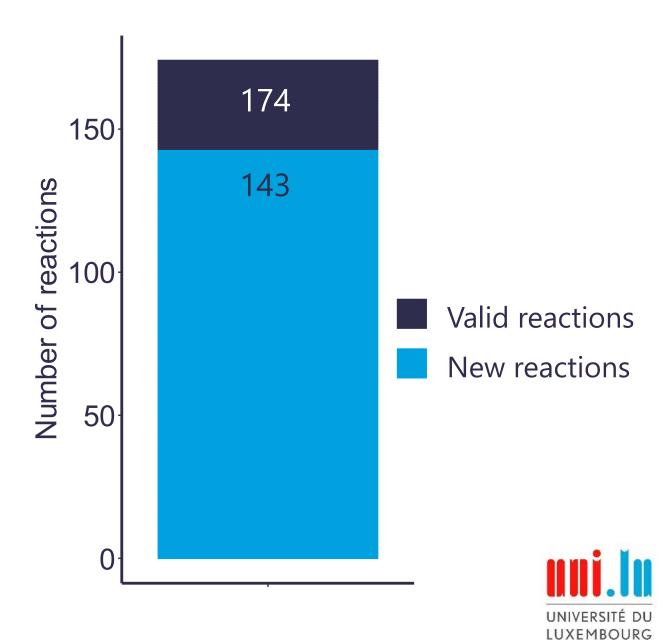

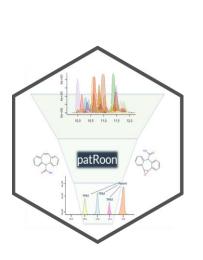

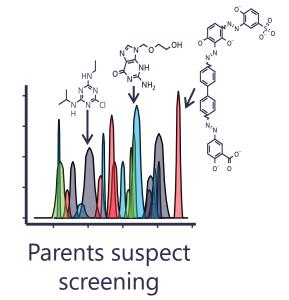

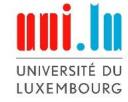

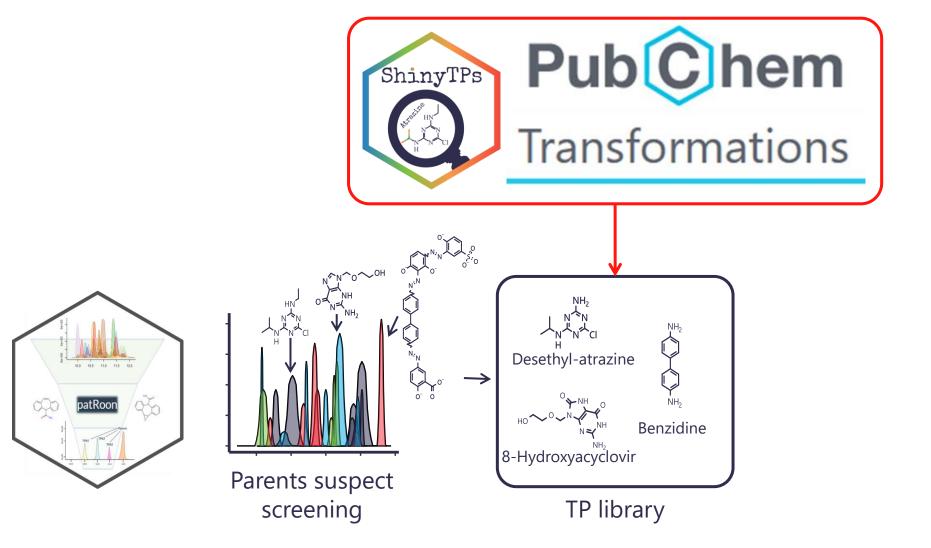

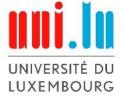

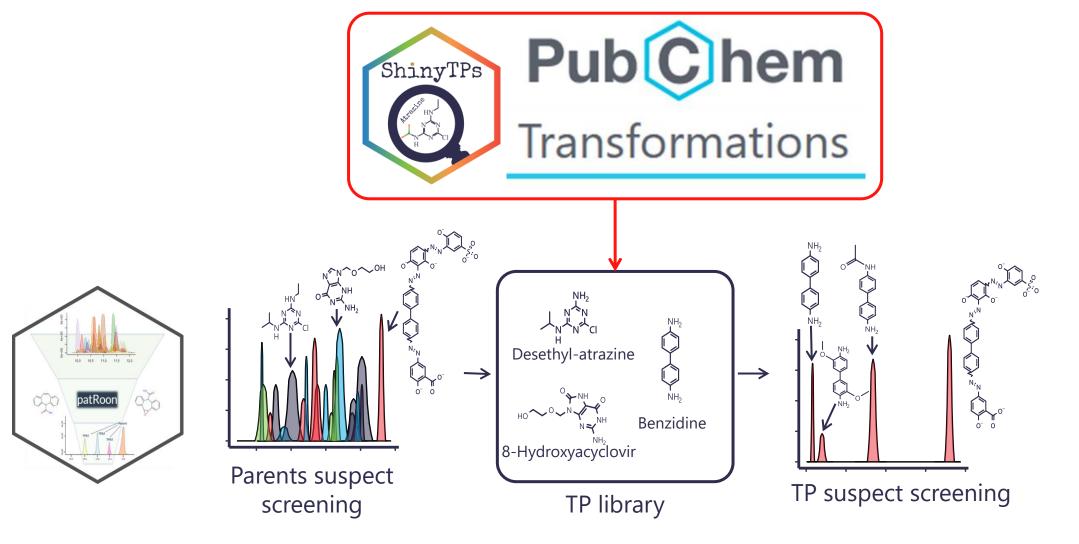

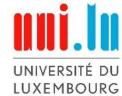

LUXEMBOURG

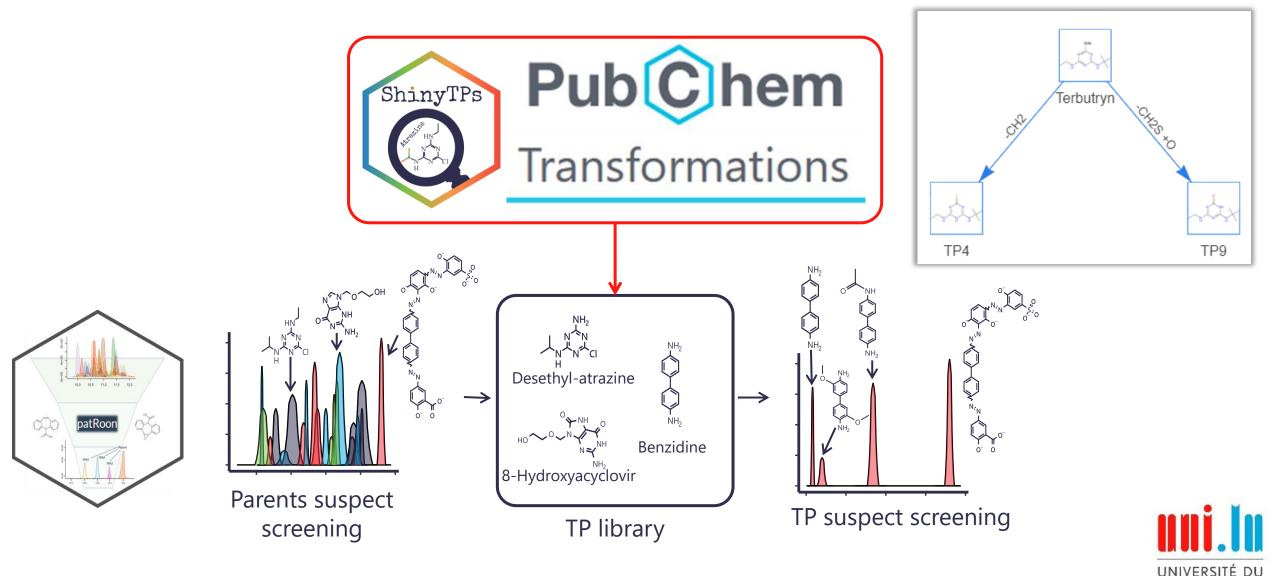

## Acknowledgements

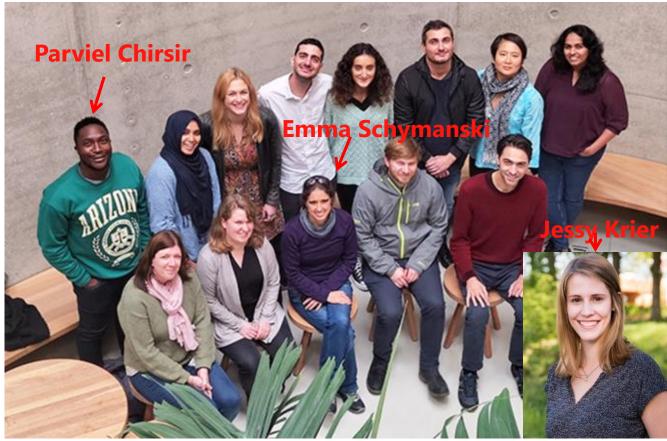

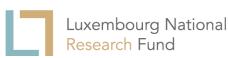

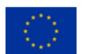

This project has received funding from the European Union's Horizon 2020 research and innovation programme under grant agreement No 101036756.

emma.palm@uni.lu

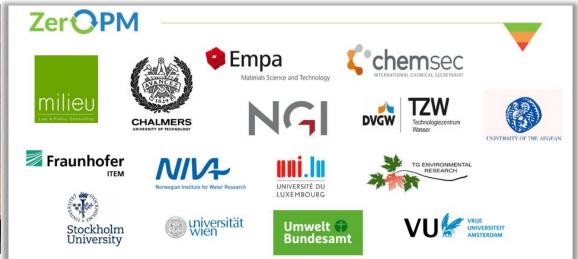

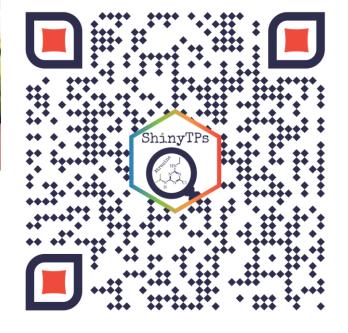

Find and use ShinyTPs

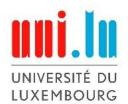

# Compound selection data sources

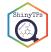

#### 28 compounds from NORMAN-SLE

NORMAN is a network of stakeholders working towards enhancing exchange of information about emerging substances. The compounds were randomly selected from the subset of S0 that had information in the Metabolism and Metabolites section with HSDB as the data source. List S0 is a compilation of all NORMAN suspect lists.

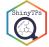

#### 8 compounds from the PubChem PFAS Tree

The PubChem PFAS Tree contains the PFAS and other fluorinated compounds in PubChem. All compounds from the "Molecule contains PFAS parts larger than CF2/CF3" section that also had information in the Metabolism and Metabolites section with HSDB as the data source were selected

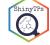

#### 33 compounds on the ChemSec PBT SIN-list

The ChemSec SIN list contains hazardous chemicals used in a variety of products. All compounds meeting the persistent, bioacumulative and toxic were selected if they also had information in the Metabolism and Metabolites section.

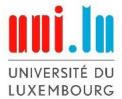

# Compound selection data sources

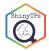

#### 8 compounds from internal PMT list

The internal PMT list comes from the ZeroPM project and contained 38 compounds at the time of use. For the development and testing of ShinyTPs all compounds with information in the Metabolism and metabolites section with HSDB as the data source were selected.

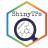

#### 16 compounds in the CompTox azo-dyes dataset

This list contains 4103 azo-dyes assembled from public sources. For the development and testing of ShinyTPs all compounds with information in the Metabolism and metabolites section with HSDB as the data source were selected.

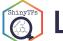

#### \_inks:

https://www.norman-network.com/nds/SLE/

https://pubchem.ncbi.nlm.nih.gov/classification/#hid=120

https://chemsec.org/business-tool/sin-list/

https://zeropm.eu/

https://comptox.epa.gov/dashboard/chemical-lists/AZODYES

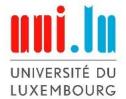